Autodesk AutoCAD Скачать бесплатно С лицензионным кодом Серийный номер Полный торрент 2023

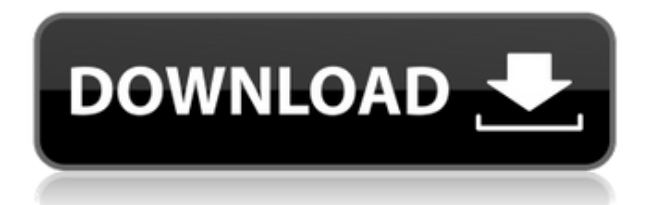

Описание: Этот курс представляет собой дидактический курс обучения, в котором рассматриваются основные концепции дизайна, в том числе: функция, конструкция, оборудование, сборка, процедура, организация и документация. Курс фокусируется на способности студента применять эти знания к реальным проблемам и оценивать применимость концепций к конкретной задаче проектирования. Учащиеся завершают проект, для которого они должны самостоятельно разработать модель решения проблем, воплощающую основные функциональные принципы. Студенческие проекты должны включать: 1) Полный письменный отчет с использованием текста и/или конспектов лекций/лабораторных работ; и 2) Презентация, включающая устное выступление и краткое изложение доклада на 1,5-2 часа. SUNY GEN ED — нет данных; NCC GEN ED -n/a Предлагается: Весна Итак, я продолжу и щелкну правой кнопкой мыши по этому, выберу клавиши редактирования, и мы увидим, что я могу получить стили точек, я могу контролировать, как они помечаются, я могу контролировать, как они размещаются, и Я могу управлять всевозможными дополнительными параметрами создания этих точек. Давайте сосредоточимся на элементе, который сначала называется options. Именно здесь мы сможем настроить точку множеством разных способов. Давайте перейдем к этому, изменим параметр точки с геометрии, и мы будем использовать команду под названием «показать решетку». И это автоматически создаст сетку, соответствующую нашим требованиям к записи. Теперь, что это делает? Что ж, поскольку мы делаем здесь все виды модификаций, нам нужно будет создать новое поле внутри параметров. Итак, давайте продолжим и создадим один, называемый радиусом решетки, и установим его равным 1. И давайте посмотрим, видно ли это в сетке. Да, это сделано. Теперь давайте продолжим и снимем галочки с параметров сетки, просто продолжим и... и перейдем к нижней части и изменим параметр с «Показать сетку» на «Показать решетку». Хорошо. Теперь давайте перейдем к параметрам и перейдем к разделу геометрии. Давайте перейдем к разделу решетки и изменим значение радиуса на 2. Теперь давайте вернемся к дереву параметров, перейдем к разделу точки и вернемся к параметрам, чтобы изменить его обратно на 1. Теперь мы можно увидеть, что решетка выглядит как шестиугольник. Теперь, если мы хотим сделать его более реалистичным, мы можем добавить несколько у вершин, изменить цвета и изменить радиус решетки для совершенно другого вида изображения. Но я хочу показать вам еще несколько вещей, которые мы можем использовать для работы с точками. И во-первых, мы можем сделать его симметричным с помощью небольшой команды клонирования. Итак, давайте перейдем к разделу точек, перейдем к разделу значков и увидим, что для значка есть только один вариант. Теперь, если я выберу значки записи, мы увидим, что мы можем добавить для значка... в этом случае, если я просто выберу маленькую молнию. Иконка будет выделена и мы увидим на точке, что можем клонировать новую точку с теми же атрибутами, что и оригинал. Теперь давайте перейдем к разделу символов и выберем символ записи. И если мы перейдем к параметрам символов, мы увидим здесь список символов записи, которые мы можем создать для точек, которые мы создаем. Мы выберем значение по умолчанию и выберем, например, молнию. И теперь, когда у нас есть точка клонирования, мы увидим нечто подобное, если добавим новую точку. Но теперь давайте перейдем к разделу точек и посмотрим сюда. Мы видим, что если мы изменим символ, у нас будет возможность изменить символ клона. Я выберу молнию и присвою ей значение 2. Теперь, если мы вернемся к разделу точек, давайте вернемся к параметрам и посмотрим. Значок изменился и в точке. И зайдем в точку, выберем точку, и посмотрим на описание. И у нас есть тот же набор опций здесь. Итак, давайте взглянем на раздел функций. И в этом случае мы можем изменить форму, мы можем изменить цвет, мы можем изменить ориентацию, но мы также можем изменить размер или привязать его к записи. И это то, что мы не могли сделать, как раньше, но однажды мы создали этот клон, который мы могли бы добавить.

## Скачать Autodesk AutoCAD Лицензионный кейген Hacked 64 Bits 2023

Вы можете использовать AutoCAD Free для настольных ПК, чтобы открывать или редактировать файлы САПР или сохранять проект для использования в будущем. AutoCAD Free для настольных ПК можно использовать на локальном компьютере или получить к нему доступ из облака. При

использовании Desktop AutoCAD Free вы можете создавать новые чертежи или редактировать существующие файлы чертежей, включая DWG, DXF, JPG и PDF. **Вы можете создавать свои собственные объекты, а также вырезать, нарезать, копировать и вставлять.** Доступны все функции AutoCAD, и вы можете сохранить свой чертеж как собственный файл изображения. Вы даже можете использовать бесплатные функции 3D-моделирования и рендеринга. AutoCAD обладает лучшими функциями и инструментами для профессионалов и энтузиастов. Одна из лучших особенностей AutoCAD заключается в том, что он бесплатен на всю жизнь и очень прост в использовании. Если вы использовали AutoCAD какое-то время и хотите обновить свое программное обеспечение, вы можете загрузить предварительную версию AutoCAD и использовать ее в течение одного месяца бесплатно. **Посетить сайт** *(Свободно)* Я слышал, что вы можете скачать это бесплатно, но не можете сказать, является ли это полной версией или вы можете использовать ее только для редактирования… все еще заинтересованы в том, чтобы узнать, как ее использовать, поскольку она выглядит довольно популярной. Кроме того, если у вас нет подписки и вы хотите использовать последнюю версию AutoCAD в течение одного месяца, вы всегда можете использовать предварительную версию AutoCAD, чтобы иметь возможность использовать последнюю версию программного обеспечения. **Посетить сайт** *(Свободно)* Несколько лет назад, когда я впервые попробовал программное обеспечение САПР, я думал, что никогда не смогу с ним справиться. На самом деле, если честно, я до сих пор не использовал его так много. Тем не менее, у меня всегда были хорошие намерения вернуться к этому однажды. Я думаю, что у меня, наконец, может быть возможность. Я много слышал об AutoCAD и думаю, что действительно смогу им воспользоваться. 1328bc6316

## **Autodesk AutoCAD С полным кейгеном WIN + MAC 2022**

AutoCAD часто считают профессиональным программным обеспечением. Он позволяет пользователям делать чертежи, а также создавать 3D-модели за короткое время. Тем, кто увлекается черчением и 3D-моделированием, будет легко достичь высокого уровня владения AutoCAD. Начните изучать AutoCAD, приняв участие в одном из наших бесплатных занятий сегодня. Они научат вас, как использовать это сложное программное обеспечение, и научат вас основным понятиям профессионального черчения и дизайна. AutoCAD и аналогичные программы CAD часто могут быть довольно сложными в использовании, особенно для начинающих. Вот почему вам нужен профессионал, который научит вас пользоваться программами САПР и эффективно использовать функции программы. Такой урок может длиться день или неделю в зависимости от размера проекта. Большинство начинающих и опытных пользователей САПР могут извлечь пользу из базового курса профессионального дизайнера САПР. Служба поддержки Autodesk — одна из лучших в отрасли. Их обученные специалисты могут научить вас, как использовать множество инструментов и функций AutoCAD, независимо от того, являетесь ли вы новичком, продвинутым пользователем или экспертом. Вы можете воспользоваться их обучающими видеороликами по САПР, чтобы шаг за шагом пройти любое учебное пособие по AutoCAD, чтобы понять, где вы ошибаетесь. Они также могут научить вас, как эффективно использовать эти инструменты для создания 3D-рисунков, используя лучшие методы и навыки. В качестве базовых вводных курсов AutoCAD мы постарались сделать основы простыми для понимания — при условии, что у вас есть правильная мотивация и решимость учиться. После того, как вы изучите эти основы, у вас должна быть хорошая основа для дальнейшего развития. А если вы хотите узнать еще больше, подумайте о том, чтобы записаться на наш курс «Введение в AutoCAD»: бесплатный (самостоятельный) курс, который поможет вам создать свой первый чертеж в кратчайшие сроки. Когда вы будете готовы пройти базовые учебные пособия по AutoCAD, рассмотрите наш курс «Введение в AutoCAD Advanced», разработанный как вариант обновления для новичков.Это поможет вам изучить еще больше основ AutoCAD — шаг за шагом проведя вас через ряд задач, которые ваш инструктор выполнит перед вами, вы увидите, как именно работает программное обеспечение, даже если оно что-то вроде простой, как создание нескольких прямоугольников.

таблица стилей печати autocad скачать autocad lt скачать autocad 2010 lt скачать autocad полная версия скачать autocad приложения скачать autocad презентация скачать двери autocad скачать детали autocad скачать autocad скачать пк штриховки для autocad скачать

При изучении AutoCAD вы должны быть готовы к следующим ситуациям. Время от времени вы можете оказаться в ситуации, когда все, что вы знаете, это ОСТАНОВИТЬСЯ. Возможно, вы учитесь в школе, работаете на работе, которая не дает необходимого вам обучения, возможно, вы только что завершили проект и пришло время начать все сначала. Вот почему я советую людям читать только ту информацию, которая вам нужна, не пытайтесь прочитать все. Что я сделал, так это распечатал полные PDF-страницы «Управление материалами — AutoCAD Class by Michael Schuette» и прочитал их от начала до конца. Прежде всего, вы должны выяснить, подходит ли вам AutoCAD. Попробуйте представить, как вы хотите использовать его в будущем, и будете ли вы использовать его по прямому назначению, и понравится ли он вам для того, чего вы пытаетесь с его помощью достичь. Если вы все еще не уверены, попробуйте онлайн-учебник от такого провайдера, как Udemy. Так вы получите самую актуальную информацию. На многих учебных курсах по САПР вас учат, как использовать определенную часть программного обеспечения. Однако вы обнаружите, что программное обеспечение поможет вам только в определенных аспектах вашей проектной работы. Например, многие курсы CAD могут быть сосредоточены на рендеринге, но вам нужно будет узнать о других инструментах, таких как вспомогательные детали и утилиты, чтобы фактически завершить свой дизайн. Также стоит

отметить, что САПР — очень широкая дисциплина. **3. Насколько новый сотрудник должен быть осведомлен о деталях?** Я сам являюсь специалистом в области САПР, но у меня никогда не было возможности работать в компании, которая использовала AutoCAD. Поэтому мне было интересно, может ли кто-то, не знакомый с САПР, эффективно обучиться САПР, и что для этого нужно сделать? У меня есть базовое понимание программного обеспечения, которое я получил в колледже, но единственный раз, когда я использовал САПР, был для заполнения форм для проектов, где мне не нужно было использовать САПР для проекта.Что мне нужно сделать, кроме изучения основных функций, которые могут понадобиться новичку, чтобы стать «продуктивным»?

Изучение того, как использовать Autocad, — это уникальный навык, который может принести большую пользу в самых разных ситуациях. Независимо от того, являетесь ли вы новичком или уже имеете некоторый опыт работы с AutoCAD, этот курс поможет вам освоить дополнительные навыки с возможностью создания подробных чертежей. Для начала лучше всего выбрать простой проект для изучения AutoCAD. Выберите небольшой простой рисунок, который вы сможете быстро выполнить и который докажет вам, что AutoCAD не так уж сложен в освоении. Изучить и использовать систему размеров и текстовую команду M намного проще, чем научиться строить полноценную 3D-модель. Научиться пользоваться программным приложением совсем несложно, но поначалу программа AutoCAD может показаться вам слишком сложной. Хороший учебный курс AutoCAD может помочь вам преодолеть кривую обучения и позволит вам добиться успеха, когда вы начнете чертить. Чтобы проиллюстрировать этот момент, давайте сравним, сколько времени уходит на изучение AutoCAD со SketchUp. Вводный курс по SketchUp длится на пять-десять минут дольше, чем по AutoCAD. В SketchUp вам нужно выучить от 5 до 10 команд для выбора, рисования, перемещения и поворота букв и символов в приложении САПР. Если вы типичный новичок в AutoCAD, вы, вероятно, найдете AutoCAD очень разочаровывающим опытом. Даже опытные пользователи могут найти это немного разочаровывающим, но для большинства людей это не ужасно. Однако вы **должен** *абсолютно* знать, что вы делаете, прежде чем вам будет удобно пытаться построить 3D-модель в программе. Кроме того, не удивляйтесь, если вы не сможете создавать сложные рисунки сразу. Чтобы научиться пользоваться программным обеспечением, требуется немного практики, а некоторые из более сложных задач (например, создание очень сложных рисунков) требуют нескольких практических занятий, прежде чем их можно будет выполнить.

[https://techplanet.today/post/descarga-gratis-autocad-2021-240-clave-de-licencia-gratuita-clave-de-lic](https://techplanet.today/post/descarga-gratis-autocad-2021-240-clave-de-licencia-gratuita-clave-de-licencia-windows-10-11-x64-ultima-version-2022) [encia-windows-10-11-x64-ultima-version-2022](https://techplanet.today/post/descarga-gratis-autocad-2021-240-clave-de-licencia-gratuita-clave-de-licencia-windows-10-11-x64-ultima-version-2022) <https://techplanet.today/post/autodesk-autocad-codigo-de-activacion-con-keygen-x3264-2022> <https://techplanet.today/post/autocad-240-torrent-completo-del-numero-de-serie-x64-2022-espanol> <https://techplanet.today/post/autodesk-autocad-descargar-activacion-for-pc-x64-2022> [https://techplanet.today/post/autocad-201-descarga-gratis-vida-util-codigo-de-activacion-for-mac-and](https://techplanet.today/post/autocad-201-descarga-gratis-vida-util-codigo-de-activacion-for-mac-and-windows-ultimo-lanzamiento-2023)[windows-ultimo-lanzamiento-2023](https://techplanet.today/post/autocad-201-descarga-gratis-vida-util-codigo-de-activacion-for-mac-and-windows-ultimo-lanzamiento-2023)

AutoCAD — это очень сложное программное обеспечение для черчения, которое используется архитекторами, инженерами и другими специалистами для создания трехмерных и двухмерных чертежей. AutoCAD 2013 — одна из самых популярных программ для черчения САПР, и она проста в использовании. AutoCAD не требует больших математических знаний, но для создания хороших проектов необходимо будет понимать основы алгебры и геометрии. Когда вы будете готовы приступить к созданию своего первого рисунка, вам будет предложено выбрать между **Автокад Классик** или же **Автокад ЛТ** если вы не уверены, какую версию вы хотите использовать. AutoCAD Classic — это более старая версия программы, которая позволяет выбирать между двумя стилями рисования: ортогональным видом и видом в перспективе. Это полезно, когда вы впервые привыкаете к приложению. Более современный, улучшенный и простой в использовании подход к AutoCAD показан в версии LT. LT AutoCAD начинается не с простого в использовании интерфейса, а с традиционных пунктов меню. Хотя интерфейс может отличаться от того, к которому вы привыкли, это правильный способ привыкнуть к использованию AutoCAD. Вы всегда можете связаться с местным торговым представителем

Autodesk, чтобы выбрать продукт/услугу, наиболее подходящие для ваших нужд. Если вы решите приобрести продукт или услугу самостоятельно, обязательно ознакомьтесь с учебными ресурсами на веб-сайте Autodesk. После того, как вы решили, что AutoCAD вам подходит, вы захотите приобрести версию, соответствующую вашим потребностям. Вы можете приобрести AutoCAD на веб-сайте Autodesk или у реселлера Autodesk. Обязательно воспользуйтесь интерактивной справкой по программному обеспечению, в том числе учебными пособиями, учебными материалами и поддержкой сообщества. Первое, о чем следует подумать при выборе курса, — это сертификация. Основная сертификация AutoCAD, которую вы можете получить, это Certified Associate for AutoCAD (CA).Это для самой программы, и вы должны убедиться, что у вас есть базовое понимание программного обеспечения и его основ. Другие сертификаты включают: Мастер (M), Эксперт (E) и Сертифицированный чертежник и чертежник (CD).

<https://everydayessentials-life.com/wp-content/uploads/2022/12/nicapol.pdf>

<https://jspransy.com/2022/12/16/скачать-бесплатно-autodesk-autocad-cracked-с-ключом-x64-пожи/> <https://annikerfish.com/2022/12/16/скачать-блоки-автокад-деревья-link/>

<http://www.aolscarborough.com/autocad-24-2-патч-с-серийным-ключом-с-кодом-актив/>

<https://moronencaja.com/wp-content/uploads/2022/12/AutoCAD-Crack-MacWin-X64-2023.pdf>

<https://mylegalbid.com/библиотека-autocad-electrical-iek-скачать-new/>

<http://moonreaderman.com/конвертер-пдф-в-автокад-скачать-better/>

<https://dealstoheal.com/?p=70756>

<https://themommyclub.com/wp-content/uploads/2022/12/markav.pdf>

<https://gravesendflorist.com/autodesk-autocad-скачать-бесплатно-с-лицензионным/>

- <https://donorpartie.wpcomstaging.com/wp-content/uploads/2022/12/LINK.pdf>
- <https://boatripz.com/wp-content/uploads/2022/12/maxell.pdf>
- <https://sasit.bg/скачать-деревья-в-автокаде-top/>

<https://gretchenscannon.com/2022/12/16/автокад-скачать-студенческую-версию-rep/>

<https://brandyallen.com/2022/12/16/autodesk-autocad-скачать-бесплатно-лицензионный-к/>

<http://pacificgoods.net/wp-content/uploads/2022/12/jilltal.pdf>

<https://www.vacanzenelcilento.info/wp-content/uploads/2022/12/AutoCAD-For-Windows-2023.pdf> <https://beznaem.net/wp-content/uploads/2022/12/harkenr.pdf>

[https://thecryptobee.com/рамка-для-чертежа-а4-autocad-скачать-\\_\\_link\\_\\_/](https://thecryptobee.com/рамка-для-чертежа-а4-autocad-скачать-__link__/)

<https://danagroup.in/2022/12/16/autodesk-autocad-crack-64-bits-2022/>

Изучение новой программы может быть сложной задачей для взрослых. Являетесь ли вы программистом, инженером-программистом, геймером или студентом, каждый сталкивался с изучением новой программы, которая оказывалась сложной. Автоматизированный САПР Многие студенты считают свой первый опыт использования Autodesk.Design Review and Drawings пугающим и трудным для изучения программным обеспечением САПР, которое не ограничивается только AutoCAD или Autodesk.Design Review. Это также для работы с другими семействами продуктов. Учащимся, которые хотят использовать настольную графическую программу, предпочтительно платформу UNIX, может не подойти платформа Microsoft Windows. Если вы хотите узнать, как использовать AutoCAD, это отличное введение в программное обеспечение. Это хорошая отправная точка для изучения AutoCAD. Хотя видео может быть довольно простым, это отличная отправная точка для изучения AutoCAD. На канале YouTube также есть отличные видеоролики, показывающие, как использовать программное обеспечение. Как и во многих других случаях, если вы хотите научиться использовать AutoCAD, существует множество способов сделать это. Вы можете работать с преподавателем AutoCAD, посещать очные учебные курсы и использовать книги и видео, чтобы узнать, как использовать программное обеспечение. Вероятно, лучший способ научиться пользоваться AutoCAD — это найти инструктора, который поможет вам в обучении. Вы можете попрактиковаться в разработке дизайна шаг за шагом и научиться использовать все основные функции. Инструкторы могут выступать в качестве наставников и помогать вам научиться пользоваться программным обеспечением. Эти инструкторы также могут предложить ценные отзывы о ваших проектах. К счастью, научиться пользоваться AutoCAD очень просто. Возможно, самое важное, что нужно помнить об AutoCAD, это то, что это **ПО для 2D-чертежа**. Преподаватель AutoCAD может быстро объяснить, как он работает и что именно вы можете с ним делать, взглянув на самые основы AutoCAD.